# Modelación y Diseño de un Simulador de un Robot Paralelo Manejado por un Controlador Manual Didáctico

<sup>1</sup>Ignacio Vázquez Cuevas, <sup>2</sup>Eusebio Jiménez López, <sup>3</sup>Gonzalo Domínguez Dyck, <sup>4</sup>Luis Reyes Ávila, <sup>5</sup>Juan Delfín Vázquez y <sup>1</sup>Samuel Lara García

<sup>1</sup>Universidad Tecnológica de Nogales<sup>2</sup>CINNTRA de la Universidad Tecnológica del Su <sup>2</sup>CINNTRA de la Universidad Tecnológica del Sur de Sonora <sup>3</sup>Universidad La Salle Noroeste Universidad La Salle Noroeste Innovación en Ingeniería de Manufactura y Mantenimiento S de RL MI (Empresa SPIN OFF de IDDSA)-IMT<br><sup>5</sup>Centre de Tecnología Avenzada del ITESCA <sup>5</sup>Centro de Tecnología Avanzada del ITESCA

#### Resumen

 *La enseñanza de la Mecatrónica requiere de la integración de varios campos del conocimiento para logar la formación completa técnica de los estudiantes. En este sentido, es necesario hacer explícitos no solo los campos primarios de la Mecatrónica, sí no también las Matemáticas o otros campos secundarios que forman la base del desarrollo de los productos Mecatrónicos.* 

*. En este artículo, se presenta la modelación, programación, simulación y control de un robot paralelo planar. Para manejar los movimientos del simulador del robot, fue diseñado y construido un controlador manual comúnmente conocido como Teach pendant. El modelo del robot fue construido con números complejos y el simulador fue generado en la plataforma C-Sharp. El controlador maneja la cinemática inversa y directa del robot simulado.* 

 *Finalmente, el desarrollo de este trabajo permitirá mostrar a los estudiantes las distintas integraciones entre los campos primarios y secundarios que dan forma a la Mecatrónica.*

Palabras clave: Robot paralelo, Mecatrónica, Teach Pendant, números complejos.

## 1. Introducción

La Mecatrónica es un campo relativamente nuevo de la Ingeniería [1] (el concepto nació en el año 1969) y se fundamenta en la Integración de tres ramas de la Ingeniería: La Mecánica, la Electrónica y la Computación. En el contexto de la educación en Ingeniería, La enseñanza de la Mecatrónica es complicada puesto que exige el conocimiento de las teorías, de los métodos disponibles y de las herramientas computaciones y experimentales de los campos primarios que la integran.

Por otro lado, para la enseñanza de la Mecatrónica, el campo de la Robótica es quizás el más usado para motivar a los estudiantes. Esto se debe a que un robot es realmente una máquina mecatrónica, pues es diseñado usando las leyes de la Mecánica (con las cuales se predicen sus movimientos), y se usa la electrónica para controlar los movimientos por medio de los actuadores y finalmente, la computación se utiliza para calcular datos provenientes de los modelos cinemáticos y dinámicos del robot o, en su caso, para simular los movimientos en un ambiente virtual.

La enseñanza de la Mecatrónica basada en la Robótica y en el contexto de la motivación en el desarrollo tecnológico, requiere de la formación de equipos de trabajos los cuales exploren los diferentes sistemas que componen un robot. Por ejemplo, el estudio de la modelación matemática de los movimientos del robot, la programación de los modelos, la simulación computacional, el desarrollo de un prototipo físico, la selección de actuadores y sensores, la electrónica necesaria, son todas ellas actividades que deben ser sistematizadas y repartidas en equipos de trabajo. Gran parte de los éxitos de los países del primer mundo, se debe precisamente a que tienen bien sistematizadas las tareas que todo desarrollo tecnológico y cuantas con equipos multidisciplinarios.

Recientemente, han sido desarrolladas varias investigaciones relacionadas con la enseñanza de la Mecatrónica basada en la Robótica. Por ejemplo en [2,3] se generaron dos prototipos de un robot paralelo planar, en [2] se modeló la cinemática de posición del robot y utilizó Mathematica y ensamblador para simular y

Asociación Mexicana de Mecatrónica A.C. 319 Instituto Tecnológico de Veracruz

controlar los actuadores (motores paso a paso). En [3], se usaron también motores paso a paso y se utilizo Visual Basic para la programación. En [4] se modeló y construyó un robot delta plano. En esta investigación se uso Matlab y ensamblador para generar un simulador y control de movimientos del robot.

Por otro lado, varios simuladores de robots han sido generados usando diversas herramientas matemáticas, entre ellas el álgebra hipercompleja. Por ejemplo, en [5] fueron simulados robots antropomorfos y un robot paralelo usando Quaterniones [6] y Mathematica. En [7] se programaron y simularon los modelos de un robot delta planar usando números complejos [8] y quaterniones. La plataforma de programación usada en esta investigación fue LABVIEW. En otro trabajo [9], se modeló y programó la cinemática de un robot espacial de 6 grados de libertad. La plataforma de programación usada en [9] fue Mathematica. En [10] fue programado en LABVIEW en modelo del robot generado en [9]. En [11] se programó y simuló un robot delta usando números complejos y la plataforma C-Sharp. En [12], se programó un robot paralelo planar usando también números complejos y C-Sharp.

Por otro lado, en [13] se programó un controlador de un robot de 6 grados de libertad (usando de antecedente el trabajo desarrollado en [9]). Dicho controlador es llamado Teach pendant Recientemente el mismo robot generado (programado y simulado) en [9], fue programado en C-Sharp y fue agregado un teach pendant básico en cual controla la cinemática directa de dicho robot [14].

Bajo este contexto de investigación, y considerando aportar conocimientos y técnicas para motivar a la enseñanza de la Mecatrónica, en este artículo se presenta la modelación, programación, simulación y control de un robot paralelo planar [12,15]. El modelo es generado con números complejos [7] y los modelos obtenidos son programados en la plataforma C-SHARP. Se explica el diseño de un controlador manual físico para controlar externamente los movimientos del robot dentro del simulador.

## 2. Conceptos básicos

 En esta sección se presentan algunos conceptos de interés necesario para desarrollar la presente investigación. En primer lugar es necesario definir que es un robot paralelo. Esto es:

 Un robot paralelo es un mecanismo de cadena cerrada constituido por un órgano terminal de "n" grados de libertad y una base fija unidos entre sí por cadenas cinemáticas independientes. Cada cadena consta a lo mucho de dos segmentos articulados. La conexión entre los dos segmentos debe ser por una junta de un grado de libertad. El movimiento del mecanismo es efectuado por "n" actuadores simples, uno por cada cadena [16].

 Por otro lado, un simulador es un sistema que imita el comportamiento y las propiedades de otro sistema, así por ejemplo, en la robótica se pueden simular los movimientos de los brazos que componen un robot. Además, detrás de un simulador está un modelo, que para el caso de los robots, es un modelo matemático. Además, un teach pendant es una terminal de mano, usada para manejar al robot y los periféricos conectados a un controlador. Es práctico para el movimiento de ejes, grabado de posiciones, direccionamiento de los ejes a posiciones grabadas y ejecución de programas. A continuación se presenta un breve marco teórico de los números complejos.

#### 2.1 Los números complejos

Sobre el conjunto  $\mathfrak{R}^2$  se definen dos operaciones binarias:  $\oplus: \mathbb{R}^2 \times \mathbb{R}^2 \to \mathbb{R}^2$  y  $\otimes: \mathbb{R}^2 \times$  $\mathfrak{R}^2 \to \mathfrak{R}^2$  mediante los cuales, las parejas  $(\mathfrak{R}^2, \oplus)$ y  $(\mathfrak{R}^2, \times)$  forman dos grupos, uno aditivo y otro conmutativo multiplicativo, respectivamente. Se demuestra que la terna  $(\mathfrak{R}^2, \oplus, \times)$  es un cuerpo conmutativo [8]. Las operaciones  $\oplus : \mathbb{R}^2 \times \mathbb{R}^2 \to \mathbb{R}^2$  $y \otimes : \mathbb{R}^2 \times \mathbb{R}^2 \to \mathbb{R}^2$  se definen de la manera siguiente:

> i)  $\{a, b\} \oplus \{\alpha, \beta\} = \{a + \alpha, b + \beta\}$  (2.1) ii)  $\{a, b\} \otimes \{\alpha, \beta\} = \{a\alpha - b\beta, a\beta + b\alpha\},\$  $\forall$  {a, b}, { $\alpha, \beta$ }  $\in \Re^2$

Por otro lado, en  $\mathfrak{R}^2$  se define un producto escalar  $\bullet : \mathfrak{R} \times \mathfrak{R}^2 \to \mathfrak{R}^2$ , un producto interno, esto es,  $\langle \bullet, \bullet \rangle : \Re^2 \times \Re^2 \to \Re^2$  y una norma  $|\bullet|$ :  $\mathfrak{R}^2 \to \mathfrak{R}$  y, por tanto, la estructura  $(\mathfrak{R}^2, \oplus, \otimes, \langle \bullet, \rangle)$  $\langle \bullet \rangle$ ,  $\langle \bullet \rangle$  es un espacio vectorial normado y con producto interno llamado el espacio vectorial de los números complejos. La transformación lineal ρ :  $\mathcal{R}^2$  $\rightarrow \Re^2$  definida por:

$$
\rho(p,q) = \frac{1}{\|p\|} \bullet p \otimes q; \, q \in \mathfrak{R}^2 \text{ fijo},\tag{2.2}
$$

Asociación Mexicana de Mecatrónica A.C. 320 Instituto Tecnológico de Veracruz

es una rotación [8]. Además, p, q  $\in \mathbb{R}^2$  son dos complejos de norma unitaria definidos por:

1) 
$$
p = \{p_0, p_1\}
$$
,  $p_0^2 + p_1^2 = 1$  (2.3)  
2)  $q = \{q_0, q_1\}$ ,  $q_0^2 + q_1^2 = 1$ 

 Finalmente, las relaciones entre los componentes de los complejos p,q  $\in \mathbb{R}^2$  y los componentes de las rotaciones son las siguientes:

1) 
$$
p = \{p_0, p_1\}
$$
;  $p_0 \in \mathfrak{R}$ ;  $p_0 = \cos \theta_1$  (2.4)  
\n $p_1 \in \mathfrak{R}$ ;  $p_1 = \pm \operatorname{Sen} \theta_1$   
\n2)  $q = \{q_0, q_1\}$ ;  $q_0 \in \mathfrak{R}$ ;  $q_0 = \cos \theta_2$   
\n $q_1 \in \mathfrak{R}$ ;  $q_1 = \pm \operatorname{Sen} \theta_2$ 

Aquí,  $\theta_1$ ,  $\theta_2 \in \Re$  son los desplazamientos angulares.

#### 3. Modelación del robot

 En esta sección se presenta el proceso de modelado del robot paralelo motivo de estudio en este artículo. La figura siguiente muestra la configuración de dicho robot.

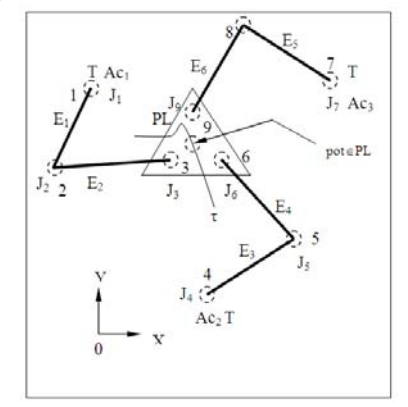

**Fig. 3.1 Arquitectura del robot paralelo.** 

 El robot motivo de estudio en este artículo consta de 8 eslabones rígidos incluyendo la tierra (T) del sistema [16]. Dichos eslabones están conectados por juntas rotacionales del tipo revolución como se muestra en la figura 3.1. El punto pot ∈ PL definido sobre el centroide del eslabón PL estará obligado, en este caso, a seguir una trayectoria (τ) definida en el plano (X,Y). Finalmente, en las juntas rotacionales  $J_1$ ,  $J_4$  y  $J_7$  se localizan los actuadores  $Ac_1$ ,  $Ac_2$  y  $Ac_3$  los cuales generan el movimiento del multicuerpo en estudio.

 3.1. Análisis en la configuración no deformada

Para determinar las ecuaciones de posición relacionadas con el robot, se considera la siguiente figura:

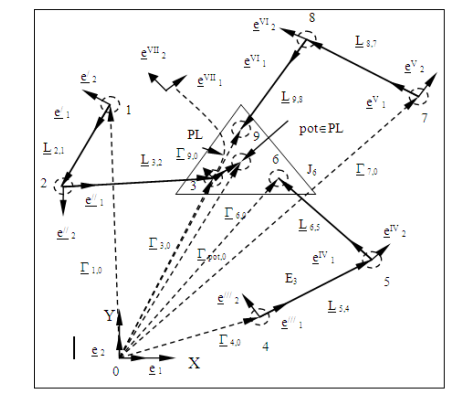

**Fig. 3.2 Vectores de posición y sistemas locales.** 

Las ecuaciones de lazo son las siguientes [16]:  $(2.1)$ 

1) 
$$
\underline{\Gamma_{3,0}} = \underline{\Gamma_{1,0}} \oplus \underline{\mathbf{l}_{2,1}} \bullet \{ p \otimes \underline{\mathbf{e}}_1 \} \oplus \underline{\mathbf{l}_{3,2}} \bullet \{ q \otimes \underline{\mathbf{e}}_1 \}
$$
  
2) 
$$
\underline{\Gamma_{6,0}} = \underline{\Gamma_{4,0}} \oplus \underline{\mathbf{l}_{5,4}} \bullet \{ r \otimes \underline{\mathbf{e}}_1 \} \oplus \underline{\mathbf{l}_{6,5}} \bullet \{ s \otimes \underline{\mathbf{e}}_1 \}
$$
  
3) 
$$
\underline{\Gamma_{9,0}} = \underline{\Gamma_{7,0}} \oplus \underline{\mathbf{l}_{8,7}} \bullet \{ t \otimes \underline{\mathbf{e}}_1 \} \oplus \underline{\mathbf{l}_{9,8}} \bullet \{ u \otimes \underline{\mathbf{e}}_1 \}
$$

Aquí, p, q, r, s, t,  $u \in \Re^2$  son números complejos de norma unitaria. En este artículo se usarán las relaciones geométricas siguientes [16]:

Dados  $\Gamma_{pot,0} \in \mathfrak{R}^2$  y  $\alpha_{pot} \in \mathfrak{R}$  se encuentran,  $\Gamma_{3,0}$ ,  $\Gamma_{6,0}$ ,  $\Gamma_{9,0} \in \Re^2$  con las siguientes relaciones:

1)  $\Gamma_{3,0} = (r_{3,0,x} , r_{3,0,y}) = (x_{pot,0} - l_{pot,3} \cos \theta_{pot} ,$  $y_{pot,0} - l_{pot,3}$  sen  $\theta_{pot}$ 

2) 
$$
\Gamma_{6,0} = (\Gamma_{3,0,x} + I_{3,6} \cos (\theta_{pot} - \beta_{pot}),
$$
  
\n $\Gamma_{3,0,y} + I_{3,6} \sin (\theta_{pot} - \beta_{pot})$   
\n3)  $\Gamma_{9,0} = (\Gamma_{3,0,x} + I_{3,9} \cos (\theta_{pot} + \beta_{pot}),$   
\n $\Gamma_{3,0,y} + I_{3,9} \sin (\theta_{pot} + \beta_{pot})$ 

Aquí,  $\theta_{pot} \in \Re$  y  $\beta_{pot} \in \Re$  son dos desplazamientos angulares, el primero define la orientación de la plataforma PL con respecto al eje X y, el segundo, es un ángulo constante medido entre dos aristas del triángulo asociado con la plataforma, en tanto,  $l_{pot,3}$ ,  $l_{3,6}$  y  $l_{3,9}$  son longitudes medidas en la plataforma. Dichas relaciones se satisfacen a la inversa. A continuación se formula el

8º Congreso Nacional de Mecatrónica Noviembre 26 y 27, 2009. Veracruz, Veracruz.

problema inverso:

" Dados  $\Gamma_{3,0}$ ,  $\Gamma_{6,0}$ ,  $\Gamma_{9,0} \in \mathfrak{R}^2$ ,  $\Gamma_{1,0}$ ,  $\Gamma_{4,0}$ ,  $\Gamma_{7,0}$  $\in \mathfrak{R}^2$ ,  $l_{2,1}$ ,  $l_{3,2}$ ,  $l_{5,4}$ ,  $l_{6,5}$ ,  $l_{8,7}$ ,  $l_{9,8}$ ,  $l_{3,6}$ ,  $l_{3,9} \in \mathfrak{R}^+$ ,  $\theta_{pot} \in$  $\mathfrak{R}$  encuentre:  $p = \{p_0, p_1\}, q = \{q_0, q_1\}, r = \{r_0, r_1\},$  $s = \{s_0, s_1\}, t = \{t_0, t_1\}, u = \{u_0, u_1\}$  tal que las expresiones (3.1) sean satisfechas y 1)  $p_0^2 + p_1^2 = 0$ ;  $q_0^2 + q_1^2 = 0$ ;  $r_0^2 + r_1^2 = 0$ 2)  $s_0^2 + s_1^2 = 0$ ;  $t_0^2 + t_1^2 = 0$ ;  $u_0^2 + u_1^2 = 0$ "

# 3.2 Análisis cinemático en la configuración no deformada: formulación del problema directo

Considere la figura 3.3. Las ecuaciones de lazo relacionadas con la configuración del robot mostrada en la figura 3.3 son:

(3.2)  
\n1) 
$$
\Gamma_{1,0} \oplus I_{2,1} \bullet \{ p \otimes e_1 \} \oplus I_{3,2} \bullet \{ q \otimes e_1 \} -
$$
  
\n $\neg \Gamma_{4,0} \oplus I_{5,4} \bullet \{ r \otimes e_1 \} \oplus I_{6,5} \bullet \{ s \otimes e_1 \} \oplus$   
\n $\oplus I_{3,6} \bullet \{ w \otimes v \otimes e_1 \} ] = \underline{0}$   
\n2)  $\Gamma_{1,0} \oplus I_{2,1} \bullet \{ p \otimes e_1 \} \oplus I_{3,2} \bullet \{ q \otimes e_1 \} -$   
\n $\neg \Gamma_{7,0} \oplus I_{8,7} \bullet \{ t \otimes e_1 \} \oplus I_{9,8} \bullet \{ u \otimes e_1 \} \oplus$   
\n $\oplus I_{3,9} \bullet \{ x \otimes v \otimes e_1 \} ] = \underline{0}$   
\n3)  $\Gamma_{pot,0} = \Gamma_{1,0} \oplus I_{2,1} \bullet \{ p \otimes e_1 \} \oplus$   
\n $\oplus I_{3,2} \bullet \{ q \otimes e_1 \} \oplus I_{pot,3} \bullet \{ v \otimes e_1 \}$ 

Aquí, v, x,  $w \in \mathbb{R}^2$  son números complejos relacionados con la plataforma

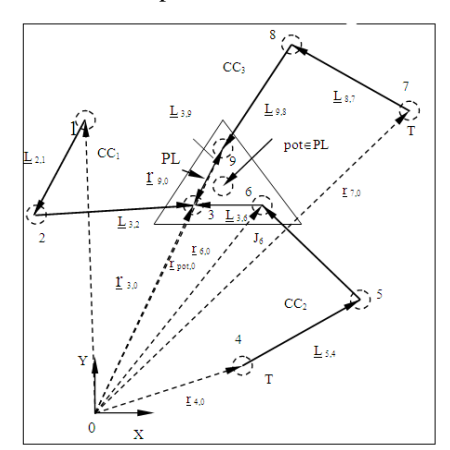

**Fig. 3.3 Vectores para formular el problema directo.**

A continuación se formula el problema directo en la configuración no deformada:

" Dados,  $p = \{p_0, p_1\}$ ,  $r = \{r_0, r_1\}$ ,  $t = \{t_0, t_1\}$  con  $||p|| = ||r|| = ||t|| = 1$ ,  $w = \{w_0, w_1\}$ ,  $x = \{x_0, x_1\}$  con  $\|\mathbf{w}\| = \|\mathbf{x}\| = 1$ ,  $\Gamma_{1,0}$ ,  $\Gamma_{4,0}$ ,  $\Gamma_{7,0} \in \mathfrak{R}^2$ ,  $\mathbf{1}_{2,1}$ ,  $\mathbf{1}_{3,2}$ ,  $\mathbf{1}_{5,4}$ ,  $l_{6,5}$ ,  $l_{8,7}$ ,  $l_{9,8}$ ,  $l_{3,6}$ ,  $l_{3,9}$ ,  $l_{pot} \in \mathfrak{R}^+$ , encuentre:  $\Gamma_{pot,0} \in$  $\mathfrak{R}^2$ ,  $v = \{v_0, v_1\}$ ,  $q = \{q_0, q_1\}$ ,  $s = \{s_0, s_1\}$ ,  $v = \{v_0,$ v1}, tal que: las expresiones (3.2) sean satisfechas y,

1) 
$$
v_0^2 + v_1^2 = 0
$$
;  
\n $q_0^2 + q_1^2 = 0$   
\n2)  $s_0^2 + s_1^2 = 0$ ;  
\n $u_0^2 + u_1^2 = 0$ 

### 4. Análisis de resultados

En esta sección se presentan algunos resultados importantes relacionados con el proceso de la modelación. En primer lugar, el problema cinemático inverso tiene asociado un sistema de 12 ecuaciones y 12 incógnitas no lineales del tipo polinomial algebraico. En tanto que el problema cinemático directo tiene relacionado un sistema de 10 ecuaciones y 10 incógnitas no lineales del tipo polinomial algebraico. Por lo tanto, para resolver los sistemas de ecuaciones, es necesario utilizar un método numérico. En este artículo ha sido usado el método de Newton-Raphson [12]. Cabe señalar que el modelo del robot debe ser realizado en dos configuraciones, la no deformada o llamada de referencia y la deformada o también conocida como configuración final [16]. Por razones de espacio en este artículo se han omitido los modelos relacionados con la configuración deformada.

#### 4.1 Programación, simulación y control

La programación de las ecuaciones se hizo en C-SHARP (Se usó MAT-LAB para obtener las funciones despejadas). Para solucionar los modelos se programó el método de Newton-Raphson [12]. El diseño del robot paralelo se realizó con un programa especializado en el diseño de sólidos llamado SolidWorks. Dicho diseño se exportó al formato de DirectX creando archivos con extensión .x. Con la ayuda de las librerías de Direct3dx se puede llamar los archivos .x creando los objetos en 3D y de esta manera manipular los objetos en un ambiente 3D de una forma rápida y sencilla. La figura siguiente muestra la salida gráfica de la configuración del robot.

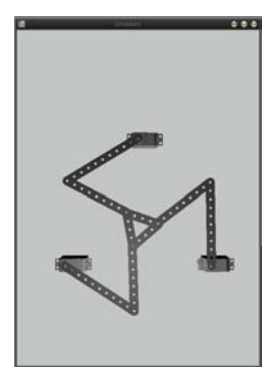

**Fig. 4.1 Salida gráfica del robot.**

Por otro lado, para controlar los movimientos del robot, se diseñó un "teach pendant" virtual y uno físico. La figura siguiente muestra la pantalla que muestra las funciones del "teach" virtual.

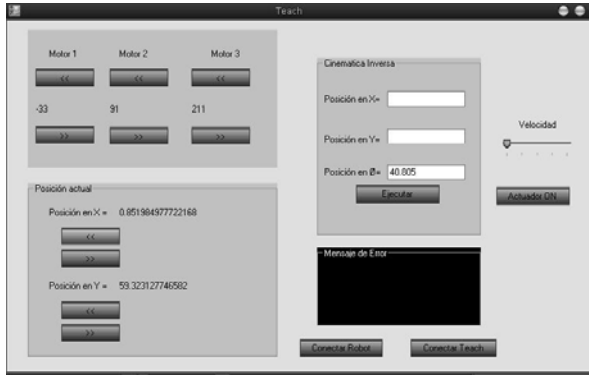

**Fig. 4.2 Salida gráfica del Teach virtual.**

 teach maneja los movimientos del robot paralelo según los modelos matemáticos. La figura 4.3 muestra las funciones y componentes del teach.

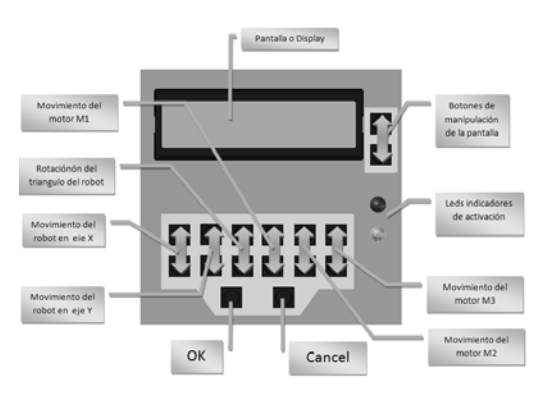

**Fig. 4.3 Funciones del teach.** 

Para la construcción del teach se usaron microcontroladores, pantalla LCD en el cual se muestra las posiciones del robot, teclado matricial y otros componentes. El circuito electrónico usado para el teach, fue hecho en Multisim. Finalmente, la figura 4.4 muestra un ejemplo de control del simulador con el teach físico.

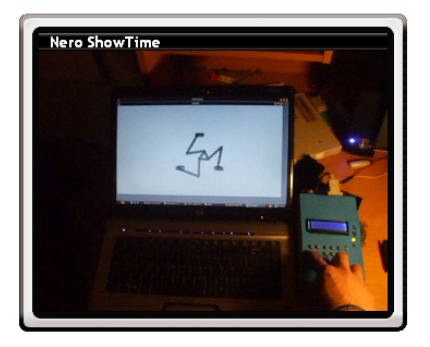

**Fig. 4.4 Teach controlando el simulador** 

# 5. Conclusiones

 En este artículo se han programado en C-Sharp las ecuaciones cinemáticas de posicionamiento de un robot paralelo tipo RRR usando la rotación usual de los números complejos. También se construyó un controlador (teach pendant). Las conclusiones que se derivan de este trabajo son:

- 1) El diseño del controlador manual permite manipular los movimientos del robot en el simulador. Dichos movimientos obedecen a los modelos cinemáticos del robot y, por lo tanto, no son movimientos aleatorios.
- 2) El desarrollo del controlador, permite mostrar en forma sistemática la integración de varios campos del conocimientos primario y secundario de la Mecatrónica: Mecánica (modelos cinemáticos del robot), Electrónica (desarrollo de las tarjetas), Computación (desarrollo virtual del simulador), Matemáticas (álgebra hipercompleja y método numéricos), diseño y manufactura (diseño y fabricación del teach). Estas integraciones son útiles para la enseñanza de la Mecatrónica.
- 3) El desarrollo del teach también permite ver el uso de varias herramientas computaciones integradas, como por ejemplo, Multisim, C-Sharp, SolidWorks, Matlab.

# Agradecimientos.

Los autores de este artículo desean agradecerle a la Universidad La Salle Noroeste, al Instituto

Asociación Mexicana de Mecatrónica A.C. 323 Instituto Tecnológico de Veracruz

8º Congreso Nacional de Mecatrónica Noviembre 26 y 27, 2009. Veracruz, Veracruz.

Tecnológico Superior de Cajeme, a la Universidad Tecnológica del Sur de Sonora y a la Empresa IDDSA, las cuales conforman la Red regional ALFA, así como a la empresa Innovación en Ingeniería de Manufactura y Mantenimiento S de RL MI (Empresa SPIN-OFF de IDDSA), al Instituto Mexicano del Transporte y a la Universidad Tecnológica de Nogales, por el apoyo brindado para la realización de esta investigación.

# Referencias

- [1] http://www.upiita.ipn.mx/
- [2] Pérez A. *"Caracterización y prueba de las secuencias simultáneas de un robot paralelo experimental tipo RRR"*. (Tesis de Maestría en Ingeniería Mecánica). UNAM, Facultad de Ingeniería, División de Estudios de Posgrado, Sección Mecánica. (2001).
- [3] Ruelas E. *"Modelación, programación y simulación de sistemas mecánicos de cadena cinemática cerrada en el plano"*. México. (Tesis de Maestría en Ingeniería Mecánica). UNAM, Facultad de Ingeniería, División de Estudios de Posgrado, Sección Mecánica. (2004).
- [4] Chávez E, Rivera J. *"Software e interfaces de control de servomotores del tipo brushless, con aplicación en robot paralelo"*. Tesis de Maestría en Ciencias de la Ingeniería Mecatrónica. Instituto Tecnológico Superior de Cajeme. (2008).
- [5] Jiménez E. *Simulación de un proceso de manufactura con obstáculo en la línea de producción.* México. (Tesis de Maestría en Ingeniería Mecánica). UNAM, Facultad de Ingeniería, División de Estudios de Posgrado, Sección Mecánica. (1988)
- [6] Reyes L. *Quaternions: Une Representation Parametrique Systematique Des Rotations Finies. Partie 1: Le Cadre Theorique*. Rapport de Recherche INRIA Rocquencourt, France 1990.
- [7]Islas M. *Programación y simulación de multicuerpos rígidos planares usando álgebra hipercompleja y LABVIEW*. Tesis de Maestría en Ciencias de la Ingeniería Mecatrónica. Instituto Tecnológico Superior de Cajeme. (2008).
- [8] Reyes, L. *"Sobre la parametrización de las Rotaciones y Reflexiones de Multicuerpos Rígidos en el plano"*. Estudios Ocasionales. Universidad Anáhuac del Sur. ISBN 968-64-02-08-X (1998).
- [9] Palomares J. *Modelación cinemática del robot CRS A465, utilizando el álgebra de quaterniones*. Tesis de Maestría en Ingeniería Mecánica. Universidad Nacional Autónoma de México. México, D.F. (2006).
- [10] LUNA I. *Integraciones computacionales en el modelado y programación de robots (LabVIEW-OpenGL).* Tesis de Maestría en Ciencias de la Ingeniería Mecatrónica. Instituto Tecnológico Superior de Cajeme. (2008).
- [11] Ávila J, Ulloa C. *Programación y simulación de cadenas cinemáticas planas utilizando C#.* Tesis de Licenciatura en Ingeniería Mecatrónica. Universidad La Salle Noroeste. (2008).
- [12] Jiménez E., Ávila F,. Ulloa A., Reyes L., Ochoa F., Domínguez G., Vázquez I. *Aplicación del método de Newton-Raphson a la solución de un sistema de ecuaciones no lineales de un robot paralelo planar tipo RRR*. Informe técnico IDDSA-ID-RM-01-2008. Impulsora de Desarrollo Dinámico S.A. de C.V. ISBN en trámite. (2008).
- [13] Jacobo J. *Desarrollo de un programa de simulación de un modelo cinemático de un robot articulado de 6 grados de libertad CRS A465 del ITESCA*. Tesis de Maestría en Ingeniería Mecánica. Universidad Nacional Autónoma de México. México D.F. 2006.
- [14] Campos J, Roberto G. *Simulador de la cinemática directa de un robot de seis grados de libertad*. Tesis de Licenciatura en Ingeniería Mecatrónica. Universidad La Salle Noroeste. (2008).
- [15] Ojeda P. *Modelación cinemática de posicionamiento de un robot paralelo planar tipo RRR usando una variante de los números complejos*. México. (Tesis de Licenciatura en Ingeniería Mecánica). UNAM, ENEP ARAGON. (2003).
- [16] Jiménez E. Reyes L., Pérez A., Delfín J., Ruelas E., Ojeda P. *Modelado de un robot paralelo plano tipo RRR usando algebra hipercompleja: rotación usual y rotación variante.* Informe interno de investigación. ISBN 970-9895-11-7. Centro de Tecnología Avanzada del Instituto Tecnológico Superior de Cajeme. RED ALFA. (2006).